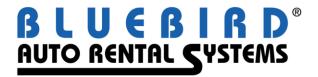

# **Webinars**

(Training Sessions via the Internet)

Course Offerings as of October, 2013

The cost of a Webinar is \$75 per hour, for an unlimited number of connections. A toll-free number is provided. All participants must be able to connect to our training database via a high-speed Internet connection. If you don't see what you need listed below, contact your account manager about a customized session just for your company.

#### 1. Counter Operations

For the rental counter agent, this session covers reservation processing plus all of the aspects of renting and checking in vehicles, as well as vehicle exchanges, miscellaneous sales, and lost and found.

# 2. Advanced Setup

Review the more salient features in the setup of your system. These are typically covered in the first day of the formal training class: Employee Maintenance, Payment Types, Reporting Setup, Turndown Codes, Forms Management, G/L Account Setup, Location Setup, Local Companies, Fees & Taxes, Source of Business & Referrals.

# 3. Rates

Explore the more complex offerings of RentWorks with respect to rates: Tiered, Slot, Special. Review the Rate Rules as well as Rate Utilization and Special Events.

#### 4. Local Company and Service Loaners

See how to use the billing features of RentWorks for Local Companies, using rate overrides or Rate Plans. Also find out how to accommodate warranty replacements, internal billings, and service loaners.

#### 5. Fleet Management

For the person responsible for entering vehicles into your system, this course covers fleet additions and sales, depreciation, and payment processing. It also covers how to set up maintenance procedures and entering repair orders.

#### 6. CyberQuery Report Writer

For those who have reporting needs not met by any standard Bluebird reports, this course will cover the powerful CyberQuery Report Writer.

# 7. QuickBooks Integration

For the bookkeeper or owner who would like to post the Daily Business Report to the popular QuickBooks accounting package, this session covers how to set up the General Ledger Interface.

# 8. KCI Module/Incentive Tracking

For operators who pay employees commission, the KCI module allows you to create goals for each employee. It then tracks their monthly incremental revenues and calculates commissions.

### 9. Claims Manager

For the person responsible for Loss Control and Subrogation, this course covers the features and functions of Bluebird's accident claim tracking module.

#### 10. TimeClock

For the person responsible for payroll, this session covers how to set up the electronic time clock integrated with your Bluebird software.

#### 11. Review of Latest Service Packs

Are you behind by two or more service packs? If so, you might want to participate in this webinar to review all of the significant new features!